#### CSE 123 Spring 2024 Practice Final Exam #2

#### 1. Code Comprehension

Part A: (Select all that apply) Which of these statements are true about inheritance?

- □ In Java, it is possible to inherit from multiple superclasses (i.e. public class A extends B, C).
- □ It is impossible for a subclass to directly access fields / methods declared private within a superclass.
- Overriding is when a subclass implements its own version of a superclass method.
- Overloading is when a subclass implements its own version of a superclass method.
- □ Inheritance supports both polymorphism and code reuse.

**Part B:** Consider that we added the following method in the IntSearchTree class. Currently, its comment does not perfectly match its behavior:

```
1
       // Finds and returns the largest value that's smaller than the provided 'x'
2
       // within this binary search tree. If there is no such value, returns -1
3
       public int largestSmallerValue(int x) {
           return largestSmallerValue(overallRoot, x);
4
5
       }
6
7
       private int largestSmallerValue(IntTreeNode root, int x) {
8
           if (root == null) {
9
               return -1;
           } else if (root.left == null && root.right == null) {
10
11
                return root.data;
12
           } else if (root.data <= x) {</pre>
13
               return largestSmallerValue(root.right, x);
14
           } else if (root.data > x) {
15
               return largestSmallerValue(root.left, x);
16
           }
17
       }
```

Draw a **binary search tree** containing only positive integers such that, if it were stored in the variable tree, the call tree.largestSmallerValue(5) would return a value that does not comply with the comment (i.e., it returns an integer that is not the largest value smaller than 5 within the search tree).

Part C: Consider the following scenario:

In preparation for your free time over Summer break, you and a friend decided to start working on an online platform in which users can review their favorite restaurants. After a quick discussion of how a restaurant should be represented, you settled on the following fields:

```
1 private String name;
2 private String cuisineType;
3 private Set<Review> reviews;
4 
5 // Returns the average review rating for this restaurant
6 public double getAverageRating()
```

On your new platform, you want to be able to provide users an ordered collection of restaurants that they should consider visiting based on the information you have stored, favoring less-visited restaurants. Being a near 123 graduate, you recognized the potential of using the **Comparable** interface to define an ordering between restaurants (where the first element after sorting would be considered the restaurant a user should most consider visiting). You tell this to your collaborator who suggests the following implementation for the compareTo method:

```
1 public int compareTo(Restaurant other) {
2
       if (this.getAverageRating() > other.getAverageRating()) {
3
           return -1;
4
       } else if (this.getAverageRating() < other.getAverageRating()) {</pre>
5
           return 1;
6
       } else {
7
           if (other.reviews.size() == this.reviews.size()) {
8
                return this.cuisineType.compareTo(other.cuisineType);
9
           }
10
           return other.reviews.size() - this.reviews.size();
11
       }
12 }
```

Write an appropriate method comment for the above compareTo implementation.

Describe a potential concern a client of this platform might have with its design, and explain a high-level change you could make to address that concern. Your critique should be from the perspective of a *client*, not the implementer.

# 2.Code Tracing

**Part A:** For each of the following, draw a reference diagram of the LinkedNodes referenced by **q** after the provided code snippet has been executed. An example has been provided in red below. Only draw the reference q and the nodes it connects to. Do **not** draw nodes that are garbage collected, references for variables created within the provided code, nodes that are referenced exclusively by p, or any intermediate steps.

|                                                             | Code:                                                                                                    |
|-------------------------------------------------------------|----------------------------------------------------------------------------------------------------|
| q -> [1] -> [2] /                                           | q.next = null;                                                                                                    |
| After:                                                      |                                                                                                    |
|                                                             |                                                                                                    |
| Before:                                                     | Code:                                                                                                    |
| p -> [5] -> [4] -> [3] /                                    | <pre>p.next.next.next = q;</pre>                                                                                      |
| q -> [2] -> [1] /                                           | q = p;                                                                                                    |
|                                                             | <pre>p = p.next.next;</pre>                                                                                           |
|                                                             | <pre>q.next.next = null;</pre>                                                                                        |
| After:                                                      |                                                                                                    |
|                                                             |                                                                                                    |
|                                                             |                                                                                                    |
|                                                             |                                                                                                    |
|                                                             |                                                                                                    |
|                                                             |                                                                                                    |
| Before:                                                     | Code:                                                                                                    |
|                                                             |                                                                                                    |
| ט -> [1] -> [2] /                                           | ListNode temp = $q.next$ ;                                                                                            |
|                                                             | <pre>ListNode temp = q.next; q.next = r;</pre>                                                                        |
| q -> [3] -> [4] /                                           | <pre>ListNode temp = q.next;<br/>q.next = r;<br/>r.next.next = p;</pre>                                               |
| q -> [3] -> [4] /                                           | <pre>q.next = r;<br/>r.next.next = p;</pre>                                                                           |
| q -> [3] -> [4] /                                           | q.next = r;                                                                                                    |
| p -> [1] -> [2] /<br>q -> [3] -> [4] /<br>r -> [5] -> [6] / | <pre>q.next = r;<br/>r.next.next = p;<br/>p.next.next = temp;</pre>                                                   |
| q -> [3] -> [4] /                                           | <pre>q.next = r;<br/>r.next.next = p;<br/>p.next.next = temp;<br/>temp = p;</pre>                                     |
| q -> [3] -> [4] /<br>r -> [5] -> [6] /                      | <pre>q.next = r;<br/>r.next.next = p;<br/>p.next.next = temp;<br/>temp = p;<br/>p = q.next.next.next.next.next;</pre> |
| q -> [3] -> [4] /                                           | <pre>q.next = r;<br/>r.next.next = p;<br/>p.next.next = temp;<br/>temp = p;<br/>p = q.next.next.next.next.next;</pre> |
| q -> [3] -> [4] /<br>r -> [5] -> [6] /                      | <pre>q.next = r;<br/>r.next.next = p;<br/>p.next.next = temp;<br/>temp = p;<br/>p = q.next.next.next.next.next;</pre> |
| q -> [3] -> [4] /<br>r -> [5] -> [6] /                      | <pre>q.next = r;<br/>r.next.next = p;<br/>p.next.next = temp;<br/>temp = p;<br/>p = q.next.next.next.next.next;</pre> |
| q -> [3] -> [4] /<br>r -> [5] -> [6] /                      | <pre>q.next = r;<br/>r.next.next = p;<br/>p.next.next = temp;<br/>temp = p;<br/>p = q.next.next.next.next.next;</pre> |
| q -> [3] -> [4] /<br>r -> [5] -> [6] /                      | <pre>q.next = r;<br/>r.next.next = p;<br/>p.next.next = temp;<br/>temp = p;<br/>p = q.next.next.next.next.next;</pre> |

Part B: Consider the following classes:

```
public class Fridge extends Appliance {
                                                    public class Appliance {
    private double temp;
                                                        private boolean on;
    public Fridge(double temp) {
                                                        public Appliance() {
        this.temp = temp;
                                                            this.on = false;
                                                        }
    }
    public String toString() {
                                                        public boolean isOn() {
        return this.temp + " - " +
                                                             return this.on;
               super.toString();
                                                        }
    }
}
                                                        public void switch() {
                                                            this.on = !this.on;
public class Timer extends Appliance {
                                                        }
    public String toString() {
        if (this.isOn())
                                                        public String toString() {
            return "BEEP!";
                                                             if (this.on)
        else
                                                                 return "On";
            return super.toString();
                                                            else
   }
                                                                return "Off";
}
                                                        }
                                                    }
public class Clock extends Timer {
    public String toString() {
        return "00:00 - " + super.toString();
    }
}
```

Using the classes above, fill in the **Freezer** class such that the following output is printed to the console:

Freezer f1 = new Freezer(-0.5, true);
Freezer f2 = new Freezer(-0.8, false);
System.out.println(f1);
f2.switch();
System.out.println(f2);
f1.makeIce();
f2.makeIce();

Console:
Console:
-0.5 - Off
-0.8 - On
Making ice
Can't make ice

| public class Freezer extends                          | {                                               |
|-------------------------------------------------------|-------------------------------------------------|
| private boolean ice;                                  | <pre>public void makeIce() {     if (ice)</pre> |
| <pre>public Freezer(double temp, boolean ice) {</pre> |                                                 |
| ;                                                     | else ,                                          |
| ;                                                     | ;                                               |
| }                                                     | }                                               |
| }                                                     |                                                 |

**Part C:** Given the following array, indicate what the output of each of the following statements would be, or fill in the box for the appropriate error thrown.

Note that you should be **either** filling in the appropriate error thrown **or** writing out the console output. You should not be doing both. If there is an output, the number of lines will match the number of answer spaces provided.

| Code                                                                                               | Error / Output |               |  |
|----------------------------------------------------------------------------------------------------|----------------|---------------|--|
| System.out.println(elements[0]);                                                                   | Compiler Error | Runtime Error |  |
| <pre>System.out.println(elements[1]); elements[1].switch(); System.out.println(elements[1]);</pre> | Compiler Error | Runtime Error |  |
| <pre>System.out.println(elements[2]); elements[2].switch(); System.out.println(elements[2]);</pre> | Compiler Error | Runtime Error |  |
| elements[2].makeIce();                                                                             | Compiler Error | Runtime Error |  |
| <pre>((Freezer)elements[2]).makeIce(); System.out.println(elements[2]);</pre>                      | Compiler Error | Runtime Error |  |
| System.out.println(elements[3]);                                                                   | Compiler Error | Runtime Error |  |
| elements[4].makeIce();                                                                             | Compiler Error | Runtime Error |  |
| ((Freezer)elements[4]).makeIce();                                                                  | Compiler Error | Runtime Error |  |

#### 3. Linked List Debugging

Consider a method in the LinkedIntList class called surroundWith(int x, int y) that surrounds all instances of x with two y values. For example, suppose the variable list contains the following:

Then, after a call to **list.surroundWith(1, 4)** is made, the list would then store the elements:

list = [0, <u>4</u>, <u>1</u>, <u>4</u>, 2, <u>4</u>, <u>1</u>, <u>4</u>]

If the list is empty or  $\mathbf{x}$  doesn't appear in the list at all, then the list should not be changed by your method. You must preserve the original order of the elements of the list.

Consider the following incorrect implementation of **surroundWith**:

| 1  | <pre>public class LinkedIntList {</pre>                      |
|----|--------------------------------------------------------------|
| 2  | private ListNode head;                                       |
| 3  | private int size;                                            |
| 4  |                                                              |
| 5  | []                                                           |
| 6  |                                                              |
| 7  | <pre>public void surroundWith(int x, int y) {</pre>          |
| 8  | ListNode curr = front;                                       |
| 9  | if (front != null && front.data == x) {                      |
| 10 | <pre>front.next = new ListNode(y, front.next);</pre>         |
| 11 | <pre>front = new ListNode(y, front);</pre>                   |
| 12 | <pre>curr = curr.next;</pre>                                 |
| 13 | size += 2;                                                   |
| 14 | }                                                            |
| 15 | while (curr != null && curr.next != null) {                  |
| 16 | if (curr.next.data == x) {                                   |
| 17 | <pre>curr.next.next = new ListNode(y, curr.next.next);</pre> |
| 18 | <pre>curr.next = new ListNode(y, curr.next);</pre>           |
| 19 | size += 2;                                                   |
| 20 | }                                                            |
| 21 | curr = curr.next;                                            |
| 22 | }                                                            |
| 23 | }                                                            |
| 24 | }                                                            |
|    |                                                              |

(Continued on following page)

**Part A:** When reviewing this implementation, you discover that the implementation contains a bug that is causing it to not work as intended. You decide that you want to write a test that exposes the incorrect behavior. Fill in the following boxes with values that would reveal the bug when executed.

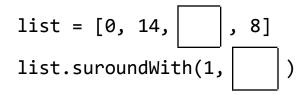

Assuming the method was implemented correctly, what should the expected output of the variable **list** be after the method call from above?

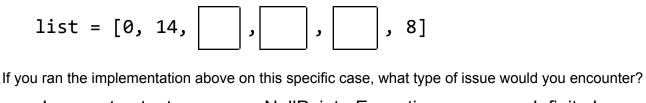

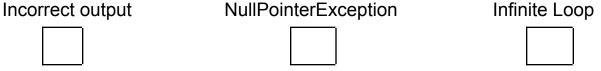

**Part B:** You discover that the bug actually only requires a single line to change! Fill in the following solution with the fix that would make the solution work on the test case above.

```
1 public void surroundWith(int x, int y) {
2
       ListNode curr = front;
3
       if (front != null && front.data == x) {
           front.next = new ListNode(y, front.next);
4
5
           front = new ListNode(y, front);
           curr = curr.next;
6
7
           size += 2;
8
       }
9
       while (curr != null && curr.next != null) {
10
           if (curr.next.data == x) {
               curr.next.next = new ListNode(y, curr.next.next);
11
12
               curr.next = new ListNode(y, curr.next);
13
14
               size += 2;
15
           }
16
           curr = curr.next;
17
       }
18 }
```

## 4. Programming Translation

Below is an iterative solution to **primeFactors(int n)**. Your goal is to translate it into a recursive solution. Prime factorization of a number is finding the prime numbers that multiply together to result in that number. Consider the following examples:

| Function call     | Printed Output |
|-------------------|----------------|
| primeFactors(1)   |                |
| primeFactors(4)   | 2*2*           |
| primeFactors(17)  | 17*            |
| primeFactors(24)  | 2*2*2*3*       |
| primeFactors(315) | 3*3*5*7*       |

The following is the iterative solution to **primeFactors(int n)**. Consider how the given examples above fit with the given solution:

| 1  | <pre>// this function prints out all the prime factors of the input n</pre> |
|----|-----------------------------------------------------------------------------|
| 2  | <pre>public static void primeFactors(int n) {</pre>                         |
| 3  | <pre>int factor = 2;</pre>                                                  |
| 4  | while (factor <= n) {                                                       |
| 5  | if (n % factor == 0) {                                                      |
| 6  | <pre>System.out.print(factor + "*");</pre>                                  |
| 7  | n /= factor;                                                                |
| 8  | } else {                                                                    |
| 9  | factor++;                                                                   |
| 10 | }                                                                           |
| 11 | }                                                                           |
| 12 | }                                                                           |

Write the recursive version of this problem **primeFactors(int n)** that prints out all the prime factors of the integer n. You may define private helper methods to solve this problem. You may not use any auxiliary data structure to solve this problem (no array, ArrayList, stack, queue, String, etc).

Write your solution to problem #4 here:

## 5. Recursive Programming

Write an implementation for the method canLeapfrog(int[] arr) which returns whether or not it's possible to win a game of "leapfrog" on the provided array. In the game, each value in the array represents the maximum number of spots you can jump forwards from your current position. The game is considered winnable if you can jump past the very last element of the array. An example of a winnable game [1, 2, 0, 1] in which canLeapfrog should return true is as follows:

| Start:                       | Choice 1:                     | Choice 2:                    | Choice 3:    |
|------------------------------|-------------------------------|------------------------------|--------------|
| [1, 2, 0, 1]                 | [1, 2, 0, 1]                  | [1, 2, 0, 1]                 | [1, 2, 0, 1] |
| Can jump <= 1<br>Jump 1 time | Can jump <= 2<br>Jump 2 times | Can jump <= 1<br>Jump 1 time | We won!      |

However, [3, 2, 1, 0, 1] would not be considered winnable. No matter what decisions are made at each point, it's impossible to jump past the 0 value and thus **canLeapfrog** should return **false**. Below is a diagram of all the possible options chosen at each point to demonstrate that the game is not winnable in this case.

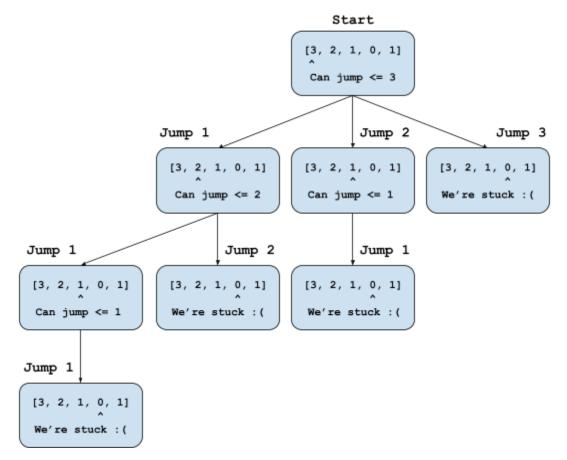

Your implementation for **canLeapfrog** must be recursive. You may define private helper methods to solve this problem. You may not use any auxiliary data structure to solve this problem (no array, ArrayList, stack, queue, String, etc). Write your implementation to **canLeapfrog(int[] arr)** on the following page.

Write your solution to problem #5 here:

### 6. Binary Tree Programming

Write an implementation for expand(int x), a method within IntTree class defined below:

```
1
     public class IntTree {
2
         private IntTreeNode overallRoot;
3
4
         [...]
5
6
         private static class IntTreeNode {
7
              public final int data;
8
             public IntTreeNode left;
9
              public IntTreeNode right;
10
             public IntTreeNode(int data) {
11
                  this(data, null, null);
12
13
              }
14
15
              public IntTreeNode(int data, IntTreeNode left, IntTreeNode right) {
16
                  this.data = data;
                  this.left = left;
17
18
                  this.right = right;
              }
19
20
     }
```

**expand** should append two new children nodes to each node storing **x** within the original tree. These new children nodes should also store **x** and any previous children should become grandchildren of the original node (.left should become the new left child's left child and .right should become the new right child's right child). Below are diagrams demonstrating the expected changes after calling **expand(4)** on 3 different starting trees:

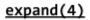

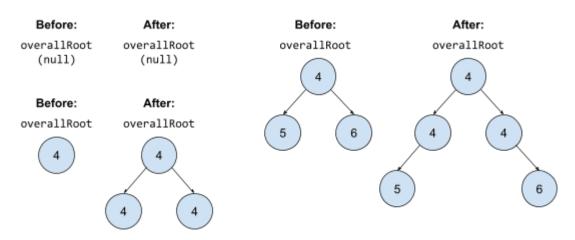

You may define private helper methods to solve this problem, but otherwise you may not call any other methods of the **IntTree** class. You may not use any auxiliary data structure to solve this problem (no array, ArrayList, stack, queue, String, etc). Note that the data field within IntTreeNode is final - you are unable to change the data field of an existing node.

Write your solution to problem #6 here:

This page intentionally left blank for scratch work